## **Editing Analyses**

In this chapter, you will learn how to create your own analysis documents and how to configure all available components.

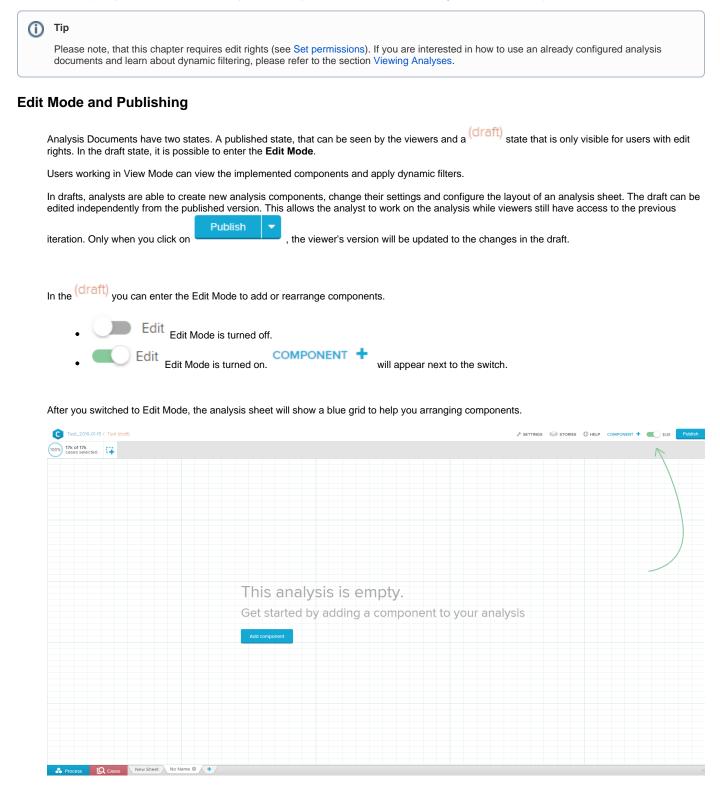

You can now start adding components or editing the analysis settings.